## Applying for an Interim SEVs vehicle through ROVER

1. Ensure you have created an account in ROVER. If you are acting on behalf of an organisation, you will also need to create an Authority to Act – further information is available on the using ROVER to [apply for an approval](http://www.infrastructure.gov.au/vehicles/rvs/rover_resources/guide_to_using_rover_to_apply_for_an_approval.aspx) web page.

2. Under the New Applications tab, select **Single Road Vehicle** to commence the application.

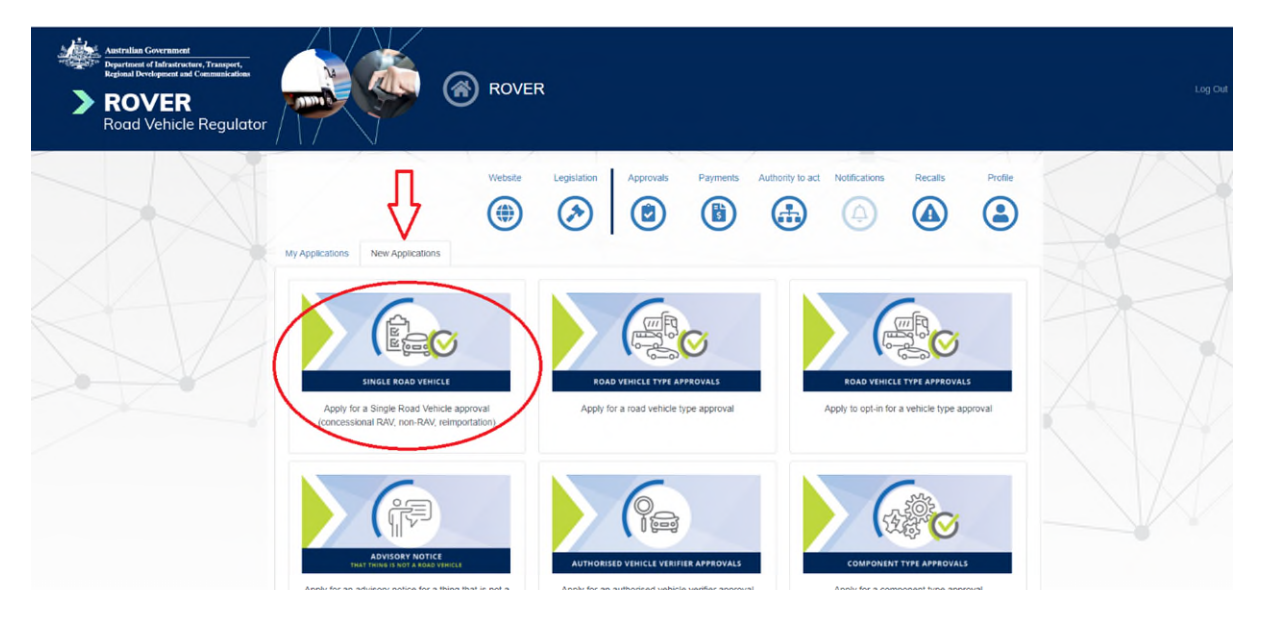

3. Answer the initial questions and when prompted confirm you are seeking approval for a specialist or enthusiast vehicle on the SEVs Register.

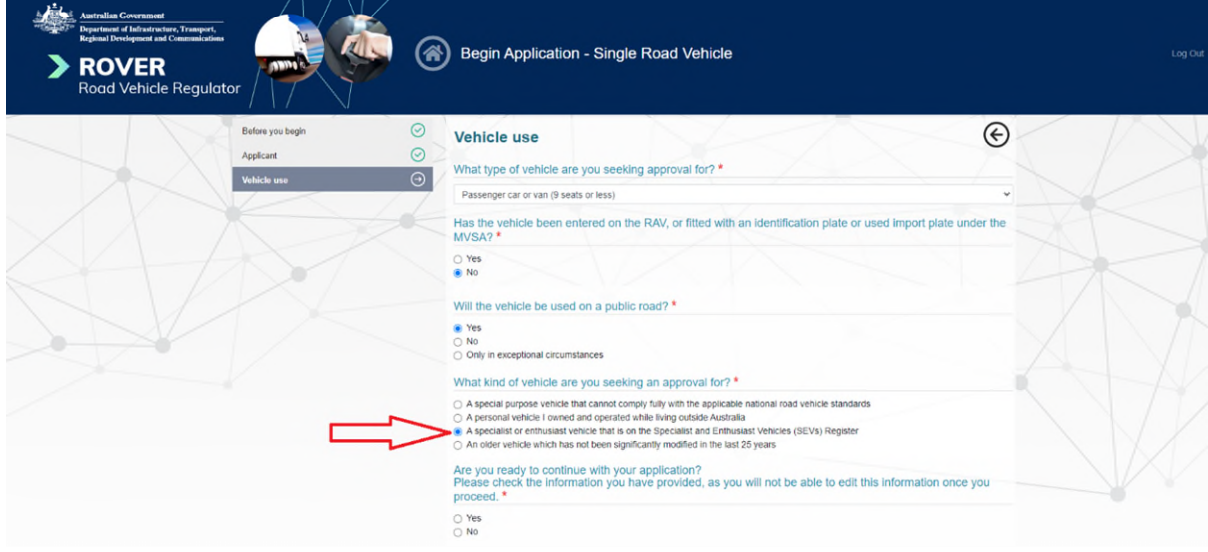

4. Enter the vehicle's details. **Tip:** Make sure you click on the edit button first. There is no need to enter the 'DSEV' prefix that is required in the VIC.

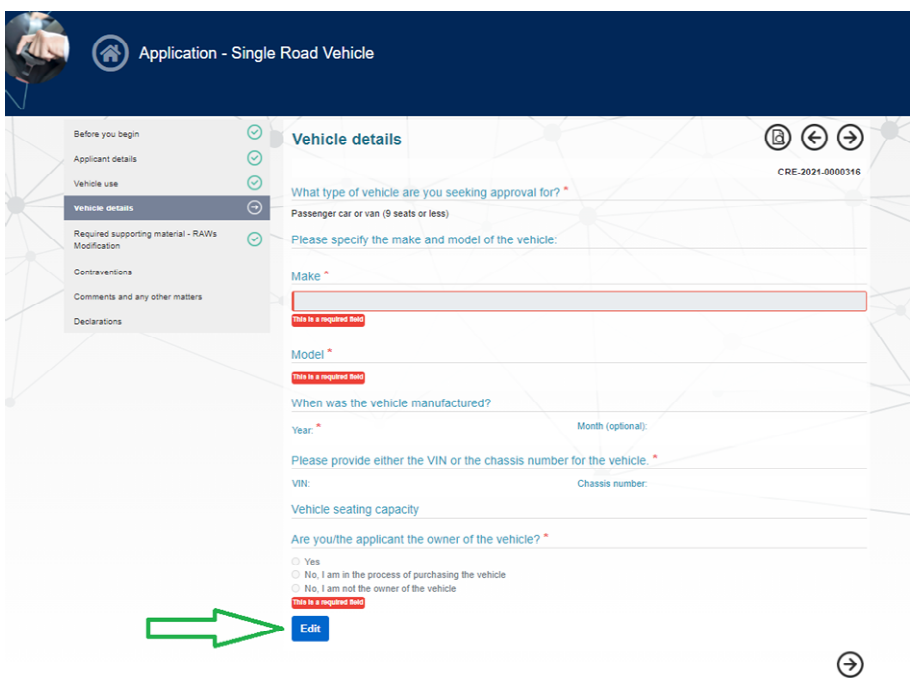

5. Under the Required supporting material page, enter the following details:

- Name of Model Report holder = Interim SEVs modified by RAW 10XXX
- Model Report approval number = NA + provide explanation
- SEVs Register entry number = NA + provide explanation

**Tip:** make sure you 'untick' the blue *Upload supporting files* boxes before saving.

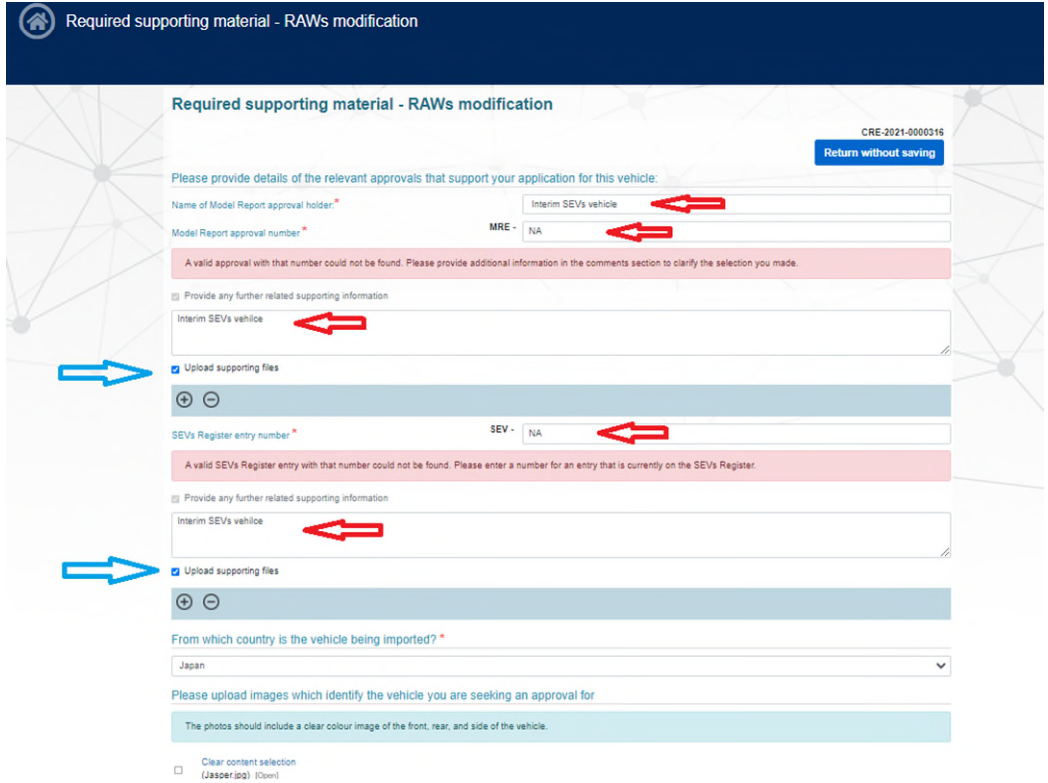

6. Continue with the remaining questions in the application, submit and pay the application fee.

7. Should you meet the relevant criteria, you will be provided a concessional RAV entry approval with conditions. Concessional RAV entry approval also serves as import approval.

8. One of the conditions on the approval will be that you send the department a vehicle inspection certificate (VIC) once the vehicle has been modified in accordance with an evidence pack. Send the VIC to the department through the RAWS system.

 i. If you are making a concessional RAV entry application because you have a vehicle with previous import approval, but you did not receive plate approval before 30 June 2021, you may submit your VIC through the RAWS system at the same time you make your ROVER application.

9. After the VIC has been approved, your vehicle will be entered onto the Register of Approved Vehicles (RAV) and can be provided to the owner or to the market.